## **SA** 3/10/2008 **Exceptions Log**

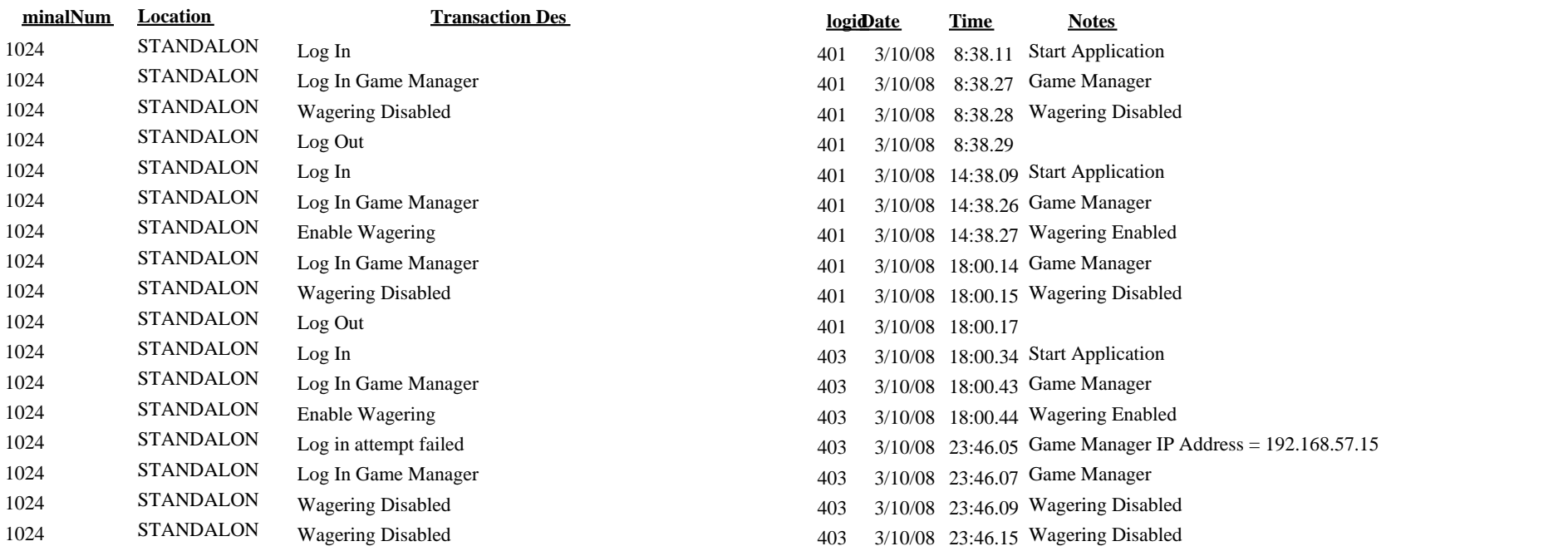